СООБЩЕНИЯ **ОБЪЕДИНЕННОГО ИНСТИТУТА ЯДЕРНЫХ ИССЛЕДОВАНИЙ ДУБНА** 

 $23/m.73$ 

 $10 - 7123$ 

О.Н. Казаченко, С.В. Медведь, А.Н. Синаев, Б.Хан. Н.А.Чистов

.......

4848  $K-14$ 

 $2724$ 

 $\mathbf{R}$ п **BESSAN** 

ОБ ИСПОЛЬЗОВАНИИ ЭВМ НР 2116С В ЦЕНТРЕ НАКОПЛЕНИЯ И ОБРАБОТКИ ИНФОРМАЦИИ, ПОЛУЧАЕМОЙ В ЭКСПЕРИМЕНТАХ НА СИНХРОШИКЛОТРОНЕ

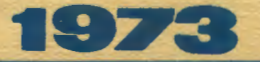

ЛАБОРАТОРИЯ ЯДЕРНЫХ ПРОБЛЕМ

 $10 - 7123$ 

О.Н.Казаченко, С.В.Медведь, А.Н.Синаев, Б.Хан, Н.А.Чистов

ОБ ИСПОЛЬЗОВАНИИ ЭВМ НР 2116С В ЦЕНТРЕ НАКОПЛЕНИЯ И ОБРАБОТКИ ИНФОРМАЦИИ, ПОЛУЧАЕМОЙ В ЭКСПЕРИМЕНТАХ НА СИНХРОЦИКЛОТРОНЕ

При проведении физических исследований на синхроциклотроне ОИЯИ широкое применение находитаппаратура центра накоплення и обработки информации / 1/ Для -<br>записи информации, поступающей от экспериментальных установок. используются 6 накопительных устройств. имеющих по 4096 каналов <sup>/2/</sup> Передача массивов информации из этих устройств производится после окончания установленной экспозиции в буферное накопительное устройство, также имеющее 4096 каналов. Из буферного устройства информация может быть выведена на магнитную ленту или на экран электрочно лучевой трубки. Весь процесс накопления, передачн, наблюдення и вывода информации может осуществляться автоматически без какого-либо вмешательства экспернментатора /3/ Для математической обработки массивы ииформации из буферного накопительного устройства передаются по кабелю в ЭВМ Минск-22. находящуюся на расстоянии около 1 км. Результаты обработки могут быть переданы обратно в буферное устройство /1/

Усложнение физических исследований потребовало более гибкой и оперативной обработки информации в процессе эксперимента. С этой целью в центре накопления и обработки информации была установлена малая ЭВМ фирмы Хьюлетт-Паккард типа НР-2116С, оперирующая 16-разрядными словами и имеющая цикл обращения к па-1,6 мксек /4/ Внешними накопителями являются мяти магнитные диски с фиксированными головками и 9-дорожная магнитная лента. ЭВМ оснащена такими устройствами ввода-вывода информации как телетайп, экранный

пульт, дисплей, графопостроитель, фотосчитыватель с бумажной ленты и ленточный перфоратор. Краткая характеристика оборудования, входящего в состав ЭВМ .<br>НР-2116С привелена в приложении I, а краткая характеристика математического обеспечения - в приложении 2.

При введении ЭВМ НР-2116С в состав центра накопления и обработки информации было решено исходить из уже сложившейся и оправдавшей себя на практике структуры, а именно: накопление информации по-прежнему проводить на имеющихся накопительных устройствах, а затем массив информации передавать для обработки в ЭВМ. Преимуществом такой системы по сравнению с непосредственным подсоединением экспериментальных установок к ЭВМ и перелачей в нее каждого регистрируемого события в отдельности является меньшее общее время, затрачиваемое на передачу ииформации, и, следовательно, лучшее использование возможностей ЭВМ и ее внешнего оборудования для обработки информации во время эксперимента, особенно при ее одновременной работе с несколькими экспернментальными установками. В связи с тем, что регистрируемая экспериментальными установками информация обычно имеет статистический характер, немелленной реакции ЭВМ на каждое приходящее событие, как правило, не требуется. Для специальных случаев предусмотрена возможность подключения экспериментальных установок непосредственно к ЭВМ.

Такое решение позволило использовать в накопительных устройствах режимы работы и программы, разработанные ранее для передачн информации в буферное устройство /3/. Передача информации в ЭВМ НР-2116С осуществляется через пульт управления /рис. 1/, с которого она поступает на 16-разрядный дуплексный регистр, являющийся одним из устройств ввода-вывода. Передача массива производится покаиально 16-разрядными потенциальными кодами. При передаче используются два управляющих сигнала: "Вызов" / "флаг" от накопительного устройства/ и "Код принят" /команда от ЭВМ/. Сигнал "Вызов" свидетельствует, что очеред-

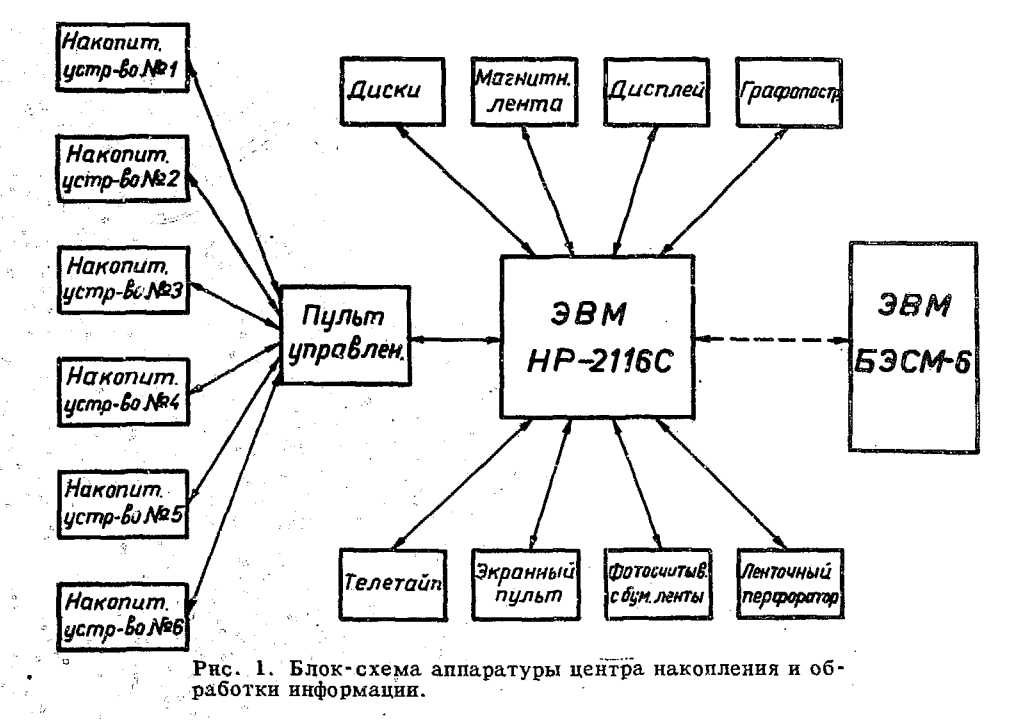

**LTI** 

ной кол находится на выходных шинах накопительного устройства. Сигнал "Код принят" означает, что ЭВМ приняла код и готова к принятию следующего.

При необходимости сложной математической обработки информация из ЭВМ НР-2116С булет передаваться в ЭВМ БЭСМ-6 по стандартному для ОИЯИ каналу /5/

Величина передаваемого массива /т.е. число каналов/ задается заранее в накопительном устройстве. В ЭВМ программа приема массива информации устанавливается пои приходе первого сигнала "Вызов", а конец приема определяется по отсутствию очередного сигнала "Вызов" в течение определенного времени. Лля передачи массива информации в 4096 чисел требуется О.1 сек.

Блок-схема разработанной программы передачи массивов информации из накопительных устройств в ЭВМ НР-2116С приведена на рис. 2. Программы работы накопительного устройства аналогичны описанным в работе/3/ рисунке только добавлена программа наблюдения Ha зарегистрированной информации в накопительном устройстве, которая совмещается с регистрацией вновь поступающей информации /6/

Для обслужнвания ЭВМ канала приема информации от накопительного устройства разработана специальная прогвамма. Ее работа начинается с запроса параметров приема /вид программы приема, номер канала ввода \*вывода, число массивов, начальный адрес записи информации и т.д./. Затем по стандартной подпрограмме IOC осуществляется проверка правильности запроса и ввод программы приема. После этого выдается разрешение на прерывание и начинается выполнение основной программы /если она предусмотрена/.

Сигнал "Вызов", приходящий от накопительного устройства, прерывает основную программу. Осуществив прерывание, ЭВМ запрещает новое прерывание и переходит к приему массива информации, производя запись первого 16-разрядного кода в соответствующую ячейку оперативной памяти. Затем выдается команда "Код принят", поступающая в накопительное устройство, по которой в нем производится выдача на входные шины очередного кода. После добавления единицы в адресный

регистр ЭВМ происходит проверка поступления нового сигнала "Вызов", означающего присутствие очередного кода на выходных шинах накопительного устройства. В случае наличия сигнала "Вызов" программа приема кола повторяется. В случае же его этсутствия после десятикратной проверки с интервалом 3.2 мксек программа приема ниформации прекращается, и осуществляется переход к программе обработки поступившего массива. Эта же операция происходит после приема 4096 кодов без проверки наличия сигнала "Вызов".

Примерами программ обработки могут служить программы отбора или сортировки принятых кодов. После обработки полученная информация переписывается во внешнюю память, чтобы освободить оперативную память для приема следующего массива, и выдается разрещение на прерывание. Затем осуществляется возврат к основной программе. В соответствии с заданием возврат может происходить как к месту предыдущего прерывания, так и к началу программы. Последний вариант применяется, например, когда в качестве основной программы используется наблюдение с помощью дисплея зарегистрированной ранее информации.

Если очередной сигнал "Вызов", свидетельствующий о необходимости приема нового массива, поступил во время запрета прерывания, то программа приема начинается сразу после его разрешения. Число принимаемых массивов может быть неограниченным.

В числе первых программ, разработанных для ЭВМ НР-2116С, находятся программы вывода спектров на дисплей и графопостроитель. Обращение к этим программам может производиться стандартным способом на Ассемблере или Фортране.

Для вывода спектров на дисплей разработаны программы двух типов. Они написаны на Фортране. Блоксхемы этих программ изображены на рис. 3.

1. По программе DSPEC на дисплее изображается спектр после приема его из накопительного устройства. В начале работы осуществляется программное включение десплея, и на нем поочередно изображаются две фразы. свидетельствующие о готовности системы к приему

.<br>Prima prano popins

 $\mathbb{Z}^{\mathbb{Z}}$ 

спектра. Прием спектра может производиться после переключения нулевого разряда тумблерного регистра в состояние "1". /Программа приема информации была описана выше/. Дополнительные указания перед выводом принятого слектра на дисплей даются оператором через телетайн или экраиный пульт в виде ответов на запросы ЭВМ. На экран дисплея могут выводиться спектры. содержащие 256, 512, 1024, 2048 или 4096 каналов. Поскольку максимальное число точек, изображаемое на экране дисплея по оси X, равно 256, то при выводе спектров, состоящих более чем из 256 каналовизображается соответственно каждый 2, 4, 8 или 16 канал.

Предусмотрен также вывод спектров, содержащих более 256 каналов, любыми равными частями, состоящими из указанного выше числа уаналов. После образования соответствующих массивов по оси Х в ЭВМ произволится полготовка спектров для изображения. Время изображения спектра нли его части на экране залается оператором. На осях координат, вычерчиваемых на экране, указываются масштабы. Изображение спектра или его части производится по стандартной программе СКАРН. В которой предварительно вычисляется масштаб по оси У исходя из максимального числа, содержащегося  $\mathbf{B}$ панном спектре.

При желании изображение спектра может быть повторено в том же или другом масштабе по оси Х. После окончания изображения можно переходить к приему нового спектра из накопительного устройства.

2. По программам DSPL1, DSPL2 и DSPL4 на экране дисплея могут быть представлены любые спекты или другая информация, находящаяся в оперативной памяти ЭВМ. Цифры, входящие в название грограммы, обозначают число спектров, одновременно изображаемых на экране, в одних и тех же координатах по осн  $X$ /на рис. 36 приведена блок-схема программы DSPL4 /. Предварительно должны быть образованы массивы по оси Х содержащье по 256 каналов, а затем производится поочередная подготовка этих массивов для изображения. Время изображения определяется оператором, как и в предыдущей программе. Изображение самих спектров

также производится по стандартной преграмме GRAPH.

Вывод на графопостроитель, переданных из накодительного устройства в ЭВМ спектров, может произволиться по одной из трех разработанных программ, блоксхемы которых приведены на рис. 4.

1. По программе АСР-1 спектр после поступления из накопительного устройства вычерчивается вдоль рулона бумаги. Программа написана на Ассемблере. Дополнительные указания перед выводом спектра даются оператором через телетайн или экраниый пульт. По может быть выбран линейный, логарифмический оси У или пропоринональный квалратному корню масштаб. Стандартный линейный масштаб по оси  $x \rightarrow 0.254$  мм на 1 канал; по желанию он может быть изменен. Может быть нэменен также масштаб по осн  $Y$ в выбранных группах каналов по сравнению с основным, который вычисляется ЭВМ по максимальному из чисел, содержащихся в спектре. Для изменения масштаба по оси. У Спецует указать начальный номер канала в группе и коэффициент нзменения. Перед пуском графопостроителя следует установить перо в желаемое положение. Графопостроитель вычерчивает сначала координатные оси с указанием масштаба, а затем - спектр, после чего перо возвращается в начальное положение. По желанию вычерчивание спектра может быть повторено с какими-либо изменениями масштаба в тех же или новых координатных осях.

2. По программе АСР-2 спектры после поступления из накопительного устройства вычерчиваются поперек рулона бумаги. Программа написана на фортране. Ее удобно применять в тех случаях, когда в принятом ЭВМ массиве содержится несколько слектров. Как и в предыдущей программе, дополнительные указания по вычерчиванию спектров даются оператором через телетайп или экранный пульт. Сначала требуется указать, из скольких спектров состоят переданный массив, причем все спектры должны занямать равное число каналов, и не более 1024. Затем указываются номера спектров. которые требуется вычертить. Линейный масштаб по оси У вычисляется ЭВМ по максимальному из чисел, содержащихся во всех спектрах. Масштаб по оси Х опреде

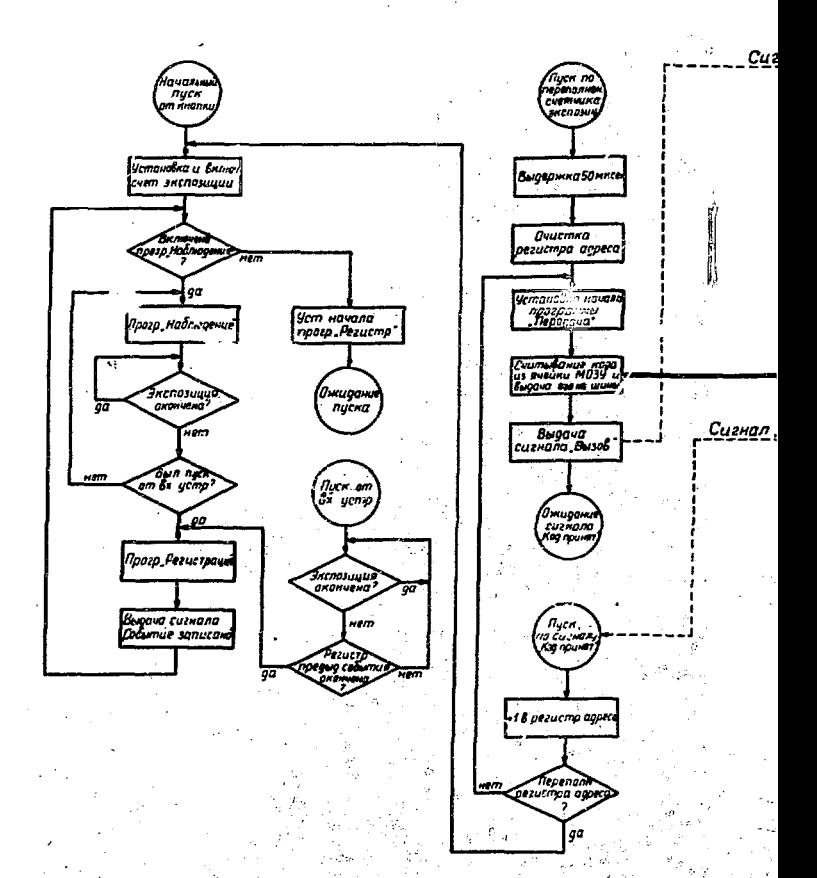

# НАКОПИТЕЛЬНОЕ ИСТРОЙСТВО

10

Рис. 2. Блок-схема программ нако:<br>н ее передачи в ЭВМ НР-2116С.

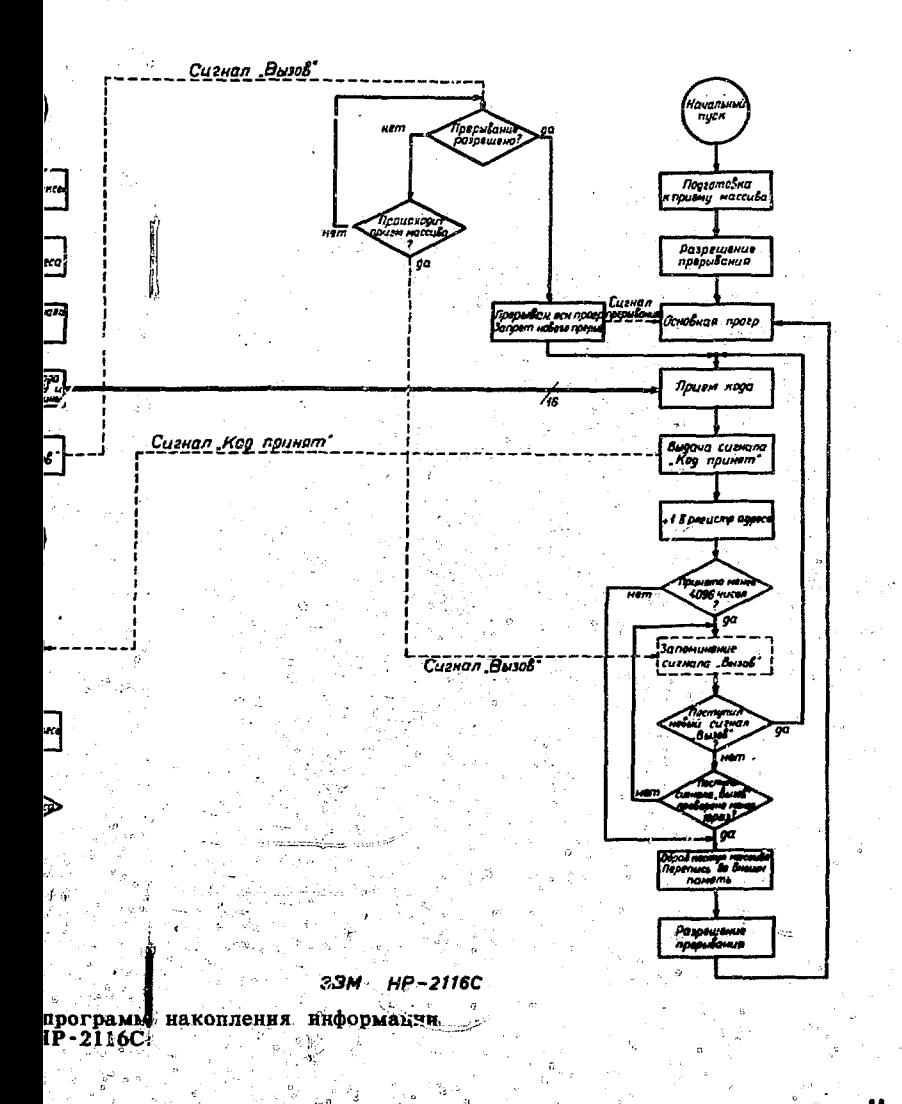

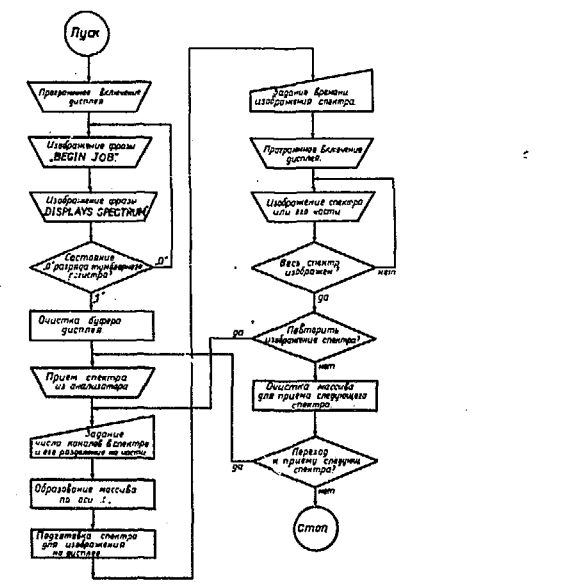

**DSPEC** 

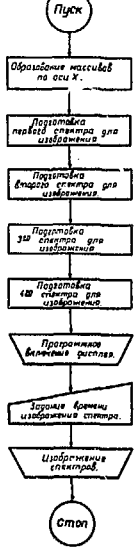

DSPL 4

Рис. 3. Блок-схемы программ вывода спектров на дисплей.

 $\cdot c$ 

ឆ

 $\sim$  $\ddot{\phantom{a}}$ 

 $\sim$   $\sim$ 

y.

ó

 $\sim$ 

 $\chi(\vec{x})$ 

 $\lambda$ 

 $\eta$ 

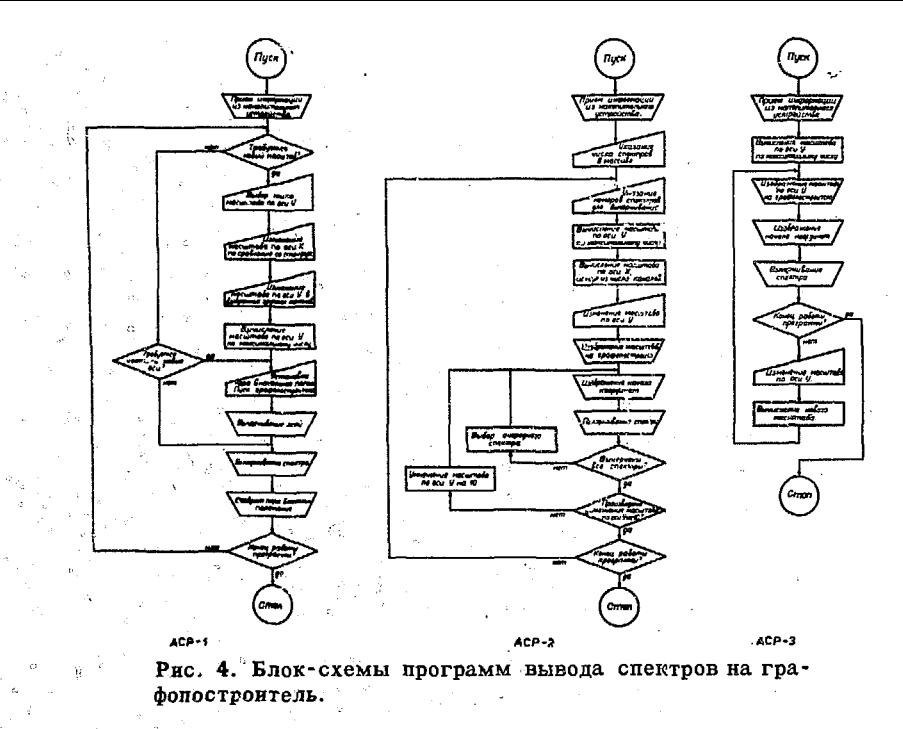

ляется исходя из того, чтобы один спектр независимо от числа каналов занимал все место поперек рулона бумаги. Масштаб по оси  $Y$  можно изменять аналогнчно предыдущей программе, но одинаково для одноименных групп каналов во всех спектрах. После задания указанных условий на графопостроителе изображаются масштабы, а затем поочередно вычерчиваются все отмеченные спектры один под другим с предварительным изображением начала координат для каждого из них. Далее все спектры вычерчиваются вторично, но масштаб по У увеличивяется в 10 раз, что дает возможность оси детального изучения малых пиков.

3. По программе АСР-3 спектр вычерчивается вдоль рулона бумаги как и по первой программе, но сразу после поступления из накопительного устройства без дополнительных указаний. Программа написана на фортране. Линейный масштаб по оси Х принят равным О, 254мм на 1 канал. Линейный масштаб по оси у вычисляется ЭВМ по максимальному из чисел, содержащихся в спектре. Программа допускает повторное вычерчивание спектра при измененном масштабе по оси *Y*. Изменение масштаба производится аналогично первой программе.

В настоящее время производится разработка новых программ вывода информации из ЭВМ.

# Приложение 1

# Краткая характеристика оборудования. входящего в состав ЭВМ НР-2116С

1. Процессор НР-2116С

Длина слова

Время сложения

Объем оперативной памяти

16 бнт. 16К слов\* 1,6 мксек 3.2 мксек

Время умножения и деления

Время обращения к памяти

/с помощью схемного расширителя арифметнческого устройства/

 $~20$  MKCeK

\* Намечено расширение до 32К слов.

Число каналов прямого доступа к памяти  $/$ КПД $/$  2

Скорость передачи для каждого КПД 263.000слов/сек Дополнительными устройствами осуществляются следующие операции:

Отсчет времени /от 100 мксек до 1000 сек/. Проверка содержимого ячеек памяти по четности. Защита выбранного участка памяти. Защита процессора при отключении напряжения сети с автоматическим восстановлением

# 2. Накопитель на дисках НР-2771А

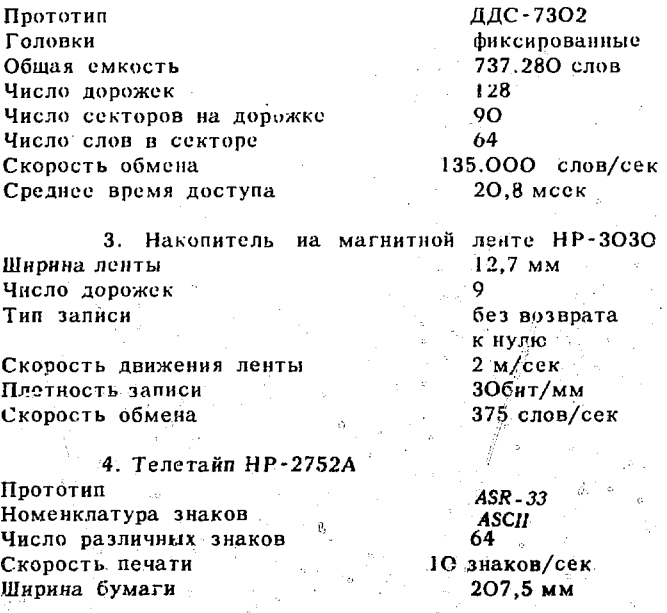

Ширина перфоленты 25.4 мм Число дорожек на перфоленте Продолжительность работы не более 5 час/сутки

Экранный пульт НР-26ООА Прототип Datapoint 3300 Размер экрана по диагонали  $30 \text{ cm}$ Размер знака 4.1 ммх2,8мм Число знаков в строке 72 25 Число строк Номенклатура знаков **ASCII** Число различных знаков 64 Клавиатура" аналогичная телетайпу Скорость записи до 2400 знаков/сек Частота возобновления изображения  $50ru$ Тип внутренней памяти МОП-транзисторы

Имеется возможность перемещения указателя места изображения очередного знака в любую точку экрана. Имеется возможность замены или стирания любого знака, а также стирания любой строки или ее части и всего изображения или его части.

6. Дисплей НР-2331А Размер экрана 20 см х 25 см Вид изображения точечный растр. Максимальное число различимых точек по осям X и Y 256 Линейность изображения  $+1\%$ Частота возобновления изображения  $50 \text{ m}$ Время, необходимое для изображения точки 14.8 мксек Максимальное число точек на экране 1300 Время, необходимое для изображения точки при использовании кпд 4.8 мксек Максимальное число точек на экране при использовании КПД **4050** 

2/3 этого времени может быть чспользовано для выполнения других программ.

Минимальный размер знака Среднее число точек на знак минимального размера Необходимая оперативная память

 $15<sup>°</sup>$ 

от 522 до 3507 слов плюс 1 слово на каждую точку

7. Графопостроитель НР-2971А Прототип  $Ca/Comp - 565$ Перемещение по оси  $X$ барабан с бумагой Перемещние по оси каретка с пером Υ Перемещение по оси Z контакт пера с бумагой Направление движения по осям  $X$   $H$   $Y$ любое Максимальная скорость движения по осям Хи У 300 шагов/сек Минимальная величина шага по осям  $X$  K  $Y$ 0,1 MM Разрещение  $+1$  mar Скорость перемещения пера по оси Z  $101/\text{c}$ ek Ширина бумаги 302,5 мм Длина рулона бумаги  $36, 5$  M

8. Фотосчитыватель с бумажной ленты НР-2748А Ширина перфоленты 25.4 MM Число дорожек на перфоленте 8 Скорость считывания 415 строк/сек

9. Ленточный перфоратор НР-81ООА Прототип Facit 4070 Ширина перфоленты 25.4 мм Число дорожек на перфоленте до 75 строк/сек Скорость вывода 120.000 строк Емкость бобины

#### · Приложение 2

# Краткая характеристика математического обеспечевия ЭВМ НР-2116С

1. Операционные системы

а/ Основная управляющая система (BCS)-Программиое обестечение хранится на перфоленте. После трансляции программ сама система оперативной памяти не занимает.

б/ Система на магнитной ленте (MTS). Программное обеспеченне находится на магнитной ленте. После трансляции программ система использует 1К слов оперативной памяти.

в/ Дисковая система (DOS). Программное обеспечение во время работы находится на магнитных дисках. Эталонный вариант системы хранится на магнитной ленте. После трансляцни программ система использует 4К слов оперативной памяти.

г/ Система для работы в реальном времени (RTF) Программное обеспечение во время работы находится на магиктных дисках. Эталонный вариант системы хранится на магнитной ленте. После трансляции программ система использует 1ОК слов оперативной памяти. Система дает возможность приоритетной работы в мультипрограммном режиме.

2. Языки программирования

Ассемблер, Фортран, Фортран IV, Алгол, Бейсик.

## 3. Стандартные программы и библиотекн программ

Программа-загрузчик.

Отладчик программ.

Редактор программ.

Программа "Инверсный Ассемблер".

Программы / драйверы/ для взаимодействия с внешними устройствами.

Основная библиотека стандартных программ.

Библиотека стандартных математических программ.

Библиотека программ для языка Фортран *IV*.

Библиотека программ для дисплея HP-2331A /только  $E$  системах BCS  $H$   $MTS/$ .

Библиотека программ для графопостроителя НР-2971А. Вспомогательные программы для дублирования и переноса информации с одного вида носителя на другой.

#### *Литература*

- *1. СВ.Медведь, В.В.Моисгева,А.Н.Сйиаев, Г.-Ю.Цахер, Н.А.Чистов. ОИЯИ, Ю-3836, Дубна, 1968. ПТЭ, №, Ю9 /1970/.*
- *2. С.С.Курочкин. Многомерные статистические анализаторы. Атомиздаа, Москва, 1968.*
- *3. С.В.Медведъ, А.Н.Синаев, Г.-Ю.Цахер, Н.А.Чистов. ОИЯИ, Ю- 6883, Дубна, 1973.*
- *4.. A.Pocket. Guide to Hewlett Packard Computers, 1970.*
- *5. Г.И.Забиякин, З.В.Лысенко, В.Н.Поляков. ПТЭ, №2. 90/1970/.*
- *6. СВ.Медведь, А.Н.Синаев, А.А.Стахия, Н.А.Чистов. ПТЭ, №5, 94, 1971.*

*Рукопись поступила в издательский отдел 28 апреля 1973 года.* 

*\$*